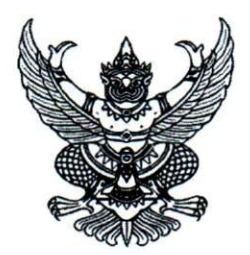

## ประกาศสำนักโรคไม่ติดต่อ เรื่อง รับสมัครสอบคัดเลือกเป็นลูกจ้างชั่วคราว

ด้วยสำนักโรคไม่ติดต่อ กรมควบคุมโรค จะดำเนินการสอบคัดเลือกเป็นลูกจ้างชั่วคราว ้จำนวน ๓ ตำแหน่ง โดยมีรายละเอียด ดังนี้

ึด. ตำแหน่ง อัตราเงินเดือน จำนวน

ตำแหน่งเจ้าพนักงานเครื่องคอมพิวเตอร์ จำนวน ๓ ตำแหน่ง อัตราเงินเดือน ๘.๓๐๐ บาท ๒. คุณสมบัติทั่วไปและคุณสมบัติเฉพาะตำแหน่งของผู้สมัคร

ผู้สมัครต้องมีคุณสมบัติดังนี้

๒.๑ คุณสมบัติทั่วไป

- มีสัญชาติไทย ถ้าเป็นชายต้องผ่านการเกณฑ์ทหารและมีใบรับรองผ่านการเกณฑ์

ทหารแล้ว

- อายุไม่ต่ำกว่า ๑๘ ปีบริบูรณ์

- ต้องเป็นผู้ที่ไม่ต้องโทษทางคดีอาญา และไม่ติดสารเสพติด

๒.๒ คุณสมบัติเฉพาะตำแหน่ง

- ได้รับวุฒิประกาศนียบัตรวิชาชีพชั้นต้น (ปวช.) หรือสูงกว่า

- สามารถใช้คอมพิวเตอร์ได้ดี เช่น โปรแกรม Microsoft Office Word, Excel,

Power point

- ในกรณีเร่งด่วนสามารถทำงานล่วงเวลาได้

.... วัน เวลา สถานที่รับสมัคร

ให้ผู้ประสงค์จะสมัครสอบคัดเลือก ยื่นใบสมัครสอบคัดเลือกได้ที่งานการเจ้าหน้าที่ กลุ่มบริหารทั่วไป สำนักโรคไม่ติดต่อ กรมควบคุมโรค กระทรวงสาธารณสุข จังหวัดนนทบุรี โทรศัพท์ o ๒๕๙๐ ๓๙๘๒ ตั้งแต่วันที่ ๑๒ – ๓๑ กรกฎาคม ๒๕๖๐

๔. เอกสารและหลักฐานที่ต้องนำมายื่นในวันสมัคร

ผู้สมัครเข้ารับการคัดเลือก ยื่นใบสมัครพร้อมเอกสารและหลักฐาน ต่อไปนี้

๔.๑ รูปถ่ายหน้าตรงไม่สวมหมวกและไม่ใส่แว่นตาสีดำ ขนาด ๑ นิ้ว ถ่ายมาแล้วไม่เกิน ๑ ปี

จำนวน ๒ รูป

๔.๒ ทะเบียนบ้าน สูติบัตร หรือบัตรประจำตัวประชาชน อย่างใดอย่างหนึ่ง พร้อมสำเนา จำนวน ๑ ฉบับ

๔.๓ ใบแสดงคุณวุฒิทางการศึกษา

๔.๔ หลักฐานการตรวจคัดเลือกทหาร (ถ้าเป็นชาย)

๔.๕ หลักฐานอื่นๆ เช่น ใบเปลี่ยนชื่อ ใบเปลี่ยนชื่อสกุล พร้อมสำเนา ๑ ฉบับ (ถ้ามี)

/๕. การประกาศ...

๕. การประกาศรายชื่อผู้มีสิทธิสอบคัดเลือก

จะประกาศรายชื่อผู้มีสิทธิเข้ารับการคัดเลือก ในวันที่ ๒ สิงหาคม ๒๕๖๐ เวลา ๐๙.๐๐ น. ณ สำนักโรคไม่ติดต่อ กรมควบคุมโรค กระทรวงสาธารณสุข นนทบุรี และ ทาง เว็บไซต์ http://www.thaincd.com/๒๐๑๖/news/announcement.php

๖. วัน เวลา และสถานที่สอบคัดเลือก

กำหนดการสอบคัดเลือกในวันที่ ศ สิงหาคม ๒๕๖๐ เวลา ๐๙.๓๐ น. ณ สำนักโรคไม่ติดต่อ ้กรมควบคุมโรค กระทรวงสาธารณสุข นนทบุรี

๗. วิธีการสอบคัดเลือก

๗.๑ การพิมพ์หนังสือราชการด้วย Microsoft Word คะแนนเต็ม ๔๐ คะแนน

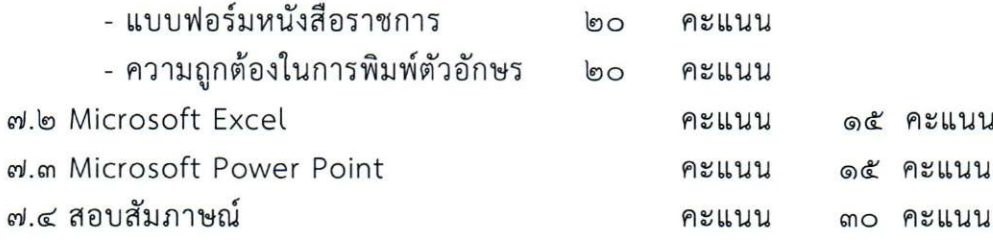

๘ เกณฑ์การตัดสิน ต้องผ่านการคัดเลือกได้คะแนนไม่น้อยกว่าร้อยละ ๖๐

๙. การประกาศขึ้นบัญชีผู้คัดเลือก

การประกาศขึ้นบัญชีผู้คัดเลือกได้ จะประกาศโดยเรียงลำดับจากผู้ที่ได้คะแนนสูงสุด ตามลำดับในกรณีที่มีผู้สมัครได้คะแนนเท่ากัน จะให้ผู้ที่ได้รับเลขประจำตัวสอบก่อนเป็นผู้อยู่ใน ระดับที่สูงกว่า และจะประกาศผลสอบคัดเลือกในวันที่ 90 สิงหาคม ๒๕๖๐

๑๐. การบรรจุและแต่งตั้ง

ผู้ที่คัดเลือกได้ จะได้รับการบรรจุและแต่งตั้ง ตามลำดับที่ในบัญชีผู้สอบคัดเลือกได้ และเริ่มปฏิบัติราชการ วันที่ ๑ กันยายน ๒๕๖๐

ประกาศ ณ วันที่ 99 กรกฎาคม พ.ศ. ๒๕๖๐

นักวิชาการสาธารณสุขเชี่ยวชาญ รักษาราชการแทนผู้อำนวยการสำนักโรคไม่ติดต่อ